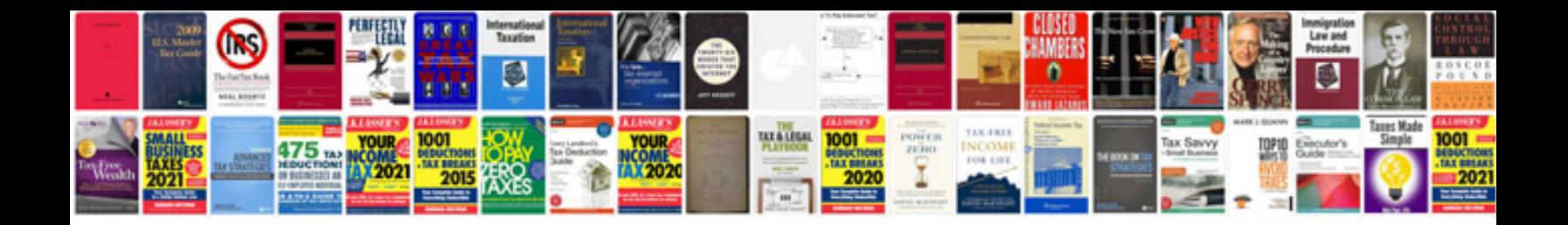

**Mx 6 engine**

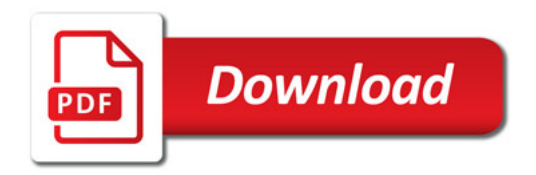

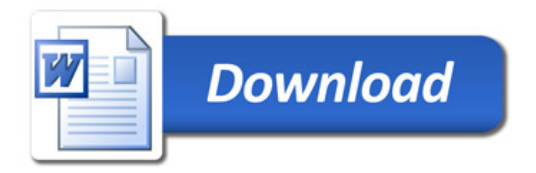